# Desenvolvimento de um Sistema de Visão Computacional para Fenotipagem de Alta Precisão

Marcos Roberto dos Santos, José Maurício Cunha Fernandes, Rafael Rieder Programa de Pós-Graduação em Computação Aplicada Universidade de Passo Fundo Passo Fundo, RS, Brazil {[154399, jmauricio, rieder](mailto:154399@upf.br,jmauricio@upf.br,rieder@upf.br)}@upf.br

*Abstract*—The use of computer techniques in order to obtain and analyze plant phenotype information may be useful during the interpretation of plant morphological, physiological and behavioral changes along time. In this context, computer vision and image processing techniques can be used to capture data frequently and accurately, and evaluate the characteristics, for example, vegetation indexes. With this in mind, this paper presents the prototype of a system that provides a method for collecting images and an application for processing, extraction and information visualization. The initial experiment considered the analysis of the wheat crop, their genome variances and the agronomic treatment received during the plant growth. Our expected results tend to create an integrated solution, combining hardware and software, to measure the productivity of a wheat cultivar through image analysis.

*Keywords*-phenotype; vegetation indices; image processing, wheat; computer vision.

 $Resumo-A$  utilização de técnicas computacionais para obter e analisar informações do fenótipo de plantas pode ser útil na interpretação de transformações morfológicas, fisiológicas e comportamentais destas, ocorridas ao longo do tempo. Neste contexto, procedimentos de visão computacional e de processamento de imagens podem ser utilizados para capturar dados com frequência e precisão, e avaliar características como, por exemplo, índices de vegetação. Para tanto, este trabalho apresenta o protótipo de um sistema que contempla um método para coleta de imagens e uma aplicação para processamento, extração e visualização de informações. O experimento inicial envolveu a análise da cultura do trigo, suas variâncias em relação ao genoma e o tratamento recebido durante o crescimento da planta. Esperase como resultado a criação de um solução integrada, unindo hardware e software, capaz de mensurar a produtividade de uma cultivar de trigo por meio da análise de imagens.

Palavras Chave-fenótipo; índices de vegetação; processamento de imagens; trigo; visão computacional.

### I. INTRODUÇÃO

A tecnologia da informação, integrada à agricultura de precisão, tem contribuído para a evolução das soluções agrícolas. Produtores, empresas de genotipagem, cooperativas, entre outras entidades rurais, sempre almejam o melhor resultado em seus empreendimentos. Para tanto, buscam na tecnologia meios de consolidar e melhorar técnicas de produção baseado em *feedbacks* de rendimento, que alimentam bases de dados e permitem análises científicas por parte dos pesquisadores.

Conforme Tabile [\[1\]](#page-3-0), as plantas possuem características que são manifestadas devido ao ambiente e as condições que são submetidas. Estas condições podem influenciar no rendimento da plantação. Um exemplo é submeter a planta a condições de estresse hídrico, permitindo que características secundárias, como coloração, número e formato das folhas e índices de vegetação possam ser comparados com outros testes.

Com a identificação dessas características, tratamentos agrícolas podem ser quantificados e qualificados, para aumentar a produção, economizar tempo e reduzir insumos. Nesse contexto, pode-se analisar resultados de genomas com base em índices de rendimento, observando propriedades de herdabilidade (relação entre a variância genotípica e a variância fenotípica). Karen *et al.* [\[2\]](#page-3-1) destacam que essas propriedades são de fácil mensuração e são altamente correlacionadas com o rendimento dos grãos.

De acordo com Santos e Yassitepe [\[3\]](#page-3-2), uma nova ciência para a aquisição de dados fenótipos de plantas em larga escala e dimensão, em curto espaço de tempo, denominada "fenômica", tem proporcionado a oportunidade de visualizar o fenótipo do organismo. Para tanto, ferramentas de visão computacional e processamento de imagens são componentes essenciais para qualquer plataforma moderna de fenotipagem, por aplicarem métodos não intrusivos e poucos destrutivos, e ainda sim, oferecer suporte à análise estatística.

Aplicações de visão computacional permitem que a coleta de diversas informações seja realizada durante o crescimento da planta. Além disso, podem estar integradas com sensores meteorológicos ou câmeras, possibilitando correlacionar dados com modelos de agrometeorologia espectral [\[4\]](#page-3-3) e efeitos da aplicação de redutores de crescimento [\[5\]](#page-3-4), por exemplo.

Para tanto, este artigo apresenta a fundamentação e as primeiras etapas de desenvolvimento de um sistema que emprega técnicas de processamento de imagens e de visão computacional para fenotipagem de alta precisão. Ele tem por objetivo oferecer uma solução para captura de dados (hardware) e software para mensurar a produtividade de uma cultivar de trigo por meio da analise de imagens infravermelho e RGB. ´ As próximas seções detalham o andamento do trabalho.

#### II. FENOTIPAGEM

Conforme Beck *et al.* [\[6\]](#page-3-5) e Pires *et al.* [\[7\]](#page-3-6), fenotipagem é a técnica que estuda os fenótipos, características observáveis ou caracteres de um organismo ou população, como, por exemplo: morfologia, desenvolvimento, propriedades bioquímicas ou fisiológicas e comportamento.

De acordo com Colares et al. [\[8\]](#page-3-7), existe uma relação entre a fenotipagem e a produção agrícola, uma vez que a planta em crescimento pode exibir diferentes estágios na nutrição mineral, considerando o balanço entre os suprimentos interno e externo e a demanda da planta por nutrientes. Conforme Rodrigues [\[9\]](#page-3-8), existem diferentes conceitos para eficiência nutricional de plantas. Considerando questões de produtividade, a eficiência está relacionada com a capacidade da planta em produzir com alto rendimento em situações desfavoráveis que afetam diretamente a produção-padrão. Sob o ponto de vista do requerimento interno de determinado nutriente na planta, a eficiência pode ser conceituada como a biomassa produzida por unidade de nutriente aplicada no solo.

Nesse contexto, algumas características de suma importância para análises de fenótipo são expressas fora do espectro da capacidade humana de observação. Essas propriedades podem ser coletadas com câmeras fotográficas digitais concatenadas a lentes e filtros especiais. Como exemplo, podese citar os índices de vegetação.

# A. *Indíces de Vegetacão*

Conforme Majić [\[10\]](#page-3-9), os índices de vegetação (vegetation *indices*, VIs) são transformações lineares de bandas espectrais capazes de destacar uma propriedade particular da vegetação. Conforme Klering et al. [\[11\]](#page-3-10), os VIs resultam de combinações de valores de refletância em dois ou mais intervalos de comprimento de onda, sendo em geral utilizadas bandas que abrangem o vermelho e o infravermelho - que contém mais de 90% da variação de resposta espectral da vegetação.

Ainda de acordo com Klering et al. [\[11\]](#page-3-10), estes índices servem como indicadores do crescimento e do vigor da vegetação verde. Eles podem ser utilizados para determinar alguns parâmetros biofísicos, tais como índice de área foliar, biomassa, atividade fotossintética, fatores que mostram boa relação com o rendimento da cultura.

Um dos principais VI utilizados para analisar medições de sensoriamento remoto é o índice de vegetação por diferença normalizada (*Normalized Difference Vegetation Index*, NDVI) - utilizado nesse trabalho e apresentado na próxima subseção.

# *B. NDVI*

Segundo Huang *et al.* [\[12\]](#page-3-11), o NDVI pode auxiliar no monitoramento efetivo sistematico de um determinado bioma. ´ Ele possibilita analisar paisagens naturais e antrópicas dos seus vários ecossistemas em escala multitemporal, melhorando o entendimento do bioma no que diz respeito a sua estrutura, funcionamento e função ecológica.

Dentre os VIs mais utilizados, o NDVI se destaca em estudos que abrangem culturas agrícolas. Conforme Scherer-Warren [\[13\]](#page-3-12), o NDVI é um índice de vegetação sensível a quantidade de biomassa verde, ao conteúdo de clorofila e, em menor intensidade, ao estresse hídrico das plantas. Ele é calculado pela Equação [\(1\)](#page-1-0):

<span id="page-1-0"></span>
$$
NDVI = \frac{(Pnir - Pred)}{(Pnir + Pred)}\tag{1}
$$

onde *pnir* é a refletância do infravermelho próximo (near *infrared*, NIR) e *pred* é a refletância do vermelho visível (*red*).

# III. MATERIAIS E MÉTODOS

Para atingir os objetivos propostos, o desenvolvimento deste trabalho compreende não somente o tratamento das informações obtidas pelo processamento das imagens. Primeiramente, ele considera a criação de um recurso para captura de imagens (*appliance*), de baixo custo, com variaveis ambientais ´ controladas, e configurado para receber câmeras digitais e filtros com sensores NDVI. Por questões de patente, não é possível esboçar o croqui da *appliance*. Porém, pode-se destacar que o âmbito estabelecido para a coleta, compreende uma área de aproximadamente  $1^2$ m por amostra, em um ambiente com luminosidade controlada, propiciando condições iguais para cada registro.

As coletas de calibração e ajuste do sistema forma realizadas em um campo experimental da empresa Biotrigo Genética Ltda (Biotrigo), localizada no município de Passo Fundo, Rio Grande do Sul. A seleção dos genomas a serem aplicados no teste, bem como o manejo (aplicações de nitrogênio), coleta, secagem e pesagem da biomassa das amostras ficaram sob responsabilidade da empresa parceira. Essas propriedades serão utilizadas, posteriormente, para correlacionar com os dados obtidos a partir de imagens.

Os sítios específicos para este trabalho estão localizados sobre as coordenadas: latitude 28°12'30.38"Sul e longitude 52<sup>o</sup>23'4.18"Oeste.

Ainda para este experimento, a empresa parceira indicou e fez o plantio de seis canteiros, com três tipos de sementes do trigo: TBIO Sinuelo, TBIO Toruk e Arroz (dois canteiros para cada cultivar), conforme apresenta a Figura [1.](#page-1-1)

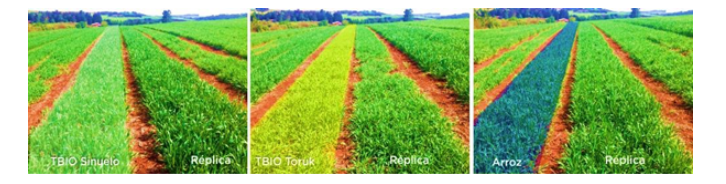

Figura 1. Canteiros das cultivares utilizadas no experimento

<span id="page-1-1"></span>O motivo para os canteiros serem cultivados próximos é para que tenham o mesmo índice pluviométrico e para facilitar o manejo da aplicação de nitrogênio, insumo preponderante para o crescimento da planta. Esses fatores servirao de alicerce para ˜ a análise de correlação entre índice de vegetação, quantidade de nitrogênio aplicado e biomassa da planta.

# *A. Cameras Digitais ˆ*

Para a coleta das imagens foram selecionadas duas câmeras digitais de alta resolução, fixadas no topo e na lateral da *appliance*, para obter imagens de cobertura e da altura da cultura, respectivamente.

Para a câmera de topo, responsável pela captura das imagens de estudo, optou-se pelo modelo GoPro Hero4, por possuir uma resolução espacial de  $4000 \times 3000$ px, e permitir a instalação de filtros específicos de infravermelho. Ela também pode enviar e receber dados por sinal *Wi-Fi*, evitando o uso de cabos durante a operação.

Para a imagem lateral, responsável pela detecção da altura da planta, onde não é necessário a aplicação de filtros especiais, foi escolhida a câmera USB LogiTech C270 HD. Ela tem três megapixels de resolução para fotos e  $1280 \times 720$ px para vídeos, e possui correção de luz automática com autofoco.

# *B. Sensores NVDI*

O sensor escolhido responsavel pela coleta de imagens ´ aplicado a câmera GoPro Hero4 foi o IRpro H-NDVI-RED 25-55 5.5mm Flat Lens, por gerar imagens planas com aplicação de filtro infravermelho, também conhecidas com imagens NIR. Este sensor também permite a coleta de imagens com baixa luminosidade e possui ajuste de foco automatico, para imagens ´ com 10 megapixels.

A montagem do sensor na câmera ocorreu nos laboratórios na Universidade de Passo Fundo, utilizando ferramentas auxiliares, conforme mostra a Figura [2.](#page-2-0) Com a troca de lentes, a câmera passou a capturar apenas imagens NIR.

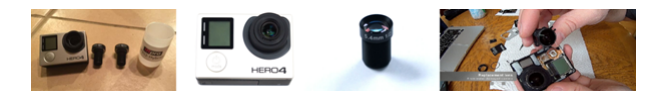

Figura 2. Troca de lentes da Câmera GoPro Hero 4

## <span id="page-2-0"></span>IV. COLETA, TRATAMENTO E ANÁLISE DAS IMAGENS

A coleta inicial das imagens foi no campo experimental da empresa Biotrigo, com captura semanal para o registro da evolução da planta em banco de dados. Para existir correspondência de dados e imagem, a empresa realizou o corte da area registrada para secagem e pesagem da biomassa a cada ´ dia de captura. Esses históricos possibilitam que se faça o relacionamento entre a biomassa e o índice NDVI obtido a partir do processamento das imagens.

Os softwares desenvolvidos (coleta, processamento e resultados) encaixam-se no tipo de simulação, onde os dados (imagens NIR e RGB) são processados de forma automática utilizando técnicas de visão computacional e de processamento de imagens. Os dados da biomassa, tipo de semente e nitrogênio aplicado na lavoura são inseridos manualmente no sistema. Essas informações são correlacionadas com o índice de vegetação e entre si, gerando um conhecimento produtivo da cultura em análise.

Para o desenvolvimento do software de coleta foram utilizadas as seguintes tecnologias: linguagem de programação Java SE (Development Kit 8u60); banco de dados SQLite; e framework OpenCV for Windows Versão 2.4.10, com encapsulamento na biblioteca JavaCV. Já para o software de resultados, foram empregadas as seguintes ferramentas: linguagem de programação Java EE (Web); banco de dados PostgreSQL

9.4.4-1-windows-x64; webservice RestFull; servidor web Apache Tomcat-8.0.5 64bits; e framework Bootstrap v3.3.5.

Para a comunicação entre os dois softwares, foi desenvolvido um *WebService* com tecnologia *RESTFul* que realiza o envio de informações bem como das imagem processadas ao servidor web. As próximas subseções explicam, rapidamente, as principais técnicas aplicadas para aquisição e processamento das imagens.

# *A. Registro das Imagens*

Para a aquisição das imagens foram utilizados dois métodos compatíveis com os modelos de câmeras aplicadas ao projeto. Para as conexões cabeadas via USB foi utilizado a API *Webcam Capture*, que permite um controle ativo de todas as câmeras conectas ao computador. Para a câmera Wi-Fi foi necessário utilizar os componentes do repositório *org.apache.httpcomponents*, para o aceite de comandos via protocolo HTTP e visualização através de *streaming* UDP.

Para o armazenamento dos dados e visualização do strea*ming* utilizou-se as plataformas *FFmpeg* e *FFPlay*.

# *B. Processamento das Imagens*

A etapa inicial consiste em manipular a imagem superior da planta, ou seja, a imagem NIR, e convertê-la em uma escala de cores que exige menos comparações e processamento devido a tonalidade de cores. Para este estudo de caso foi aplicado a conversão para tons de cinza.

Neste caso, os níveis de cinza mais claros expressam valores que representam altos VIs, enquanto os níveis de cinza mais escuros representam baixos índices. Estes valores baixos também correspondem a área construída, solo exposto ou agua. Os valores mais altos do NDVI (tons mais claros) ´ estão associados ao vigor da vegetação.

Ainda nesta sistemática, aplicou-se o método 'threshold', para abstrair somente os pixels de interesse a serem processados. A aplicação deste método retorna um objeto com os seguintes valores: ndviMinimo, ndviMaximo, ndviMedio, nPixelsValidos.

Para lograr o tamanho médio da planta foram aplicados dois métodos. Primeiro, fez-se a detecção de bordas com geração de imagem binária. Em seguida, desenvolveu-se uma função que recebe como parâmetro a imagem binária e aplica técnicas de busca por vizinhança de pixels e detecção de objetos. O resultado é uma média do tamanho das plantas presentes na imagem. A Figura [3](#page-2-1) mostra este processamento.

<span id="page-2-1"></span>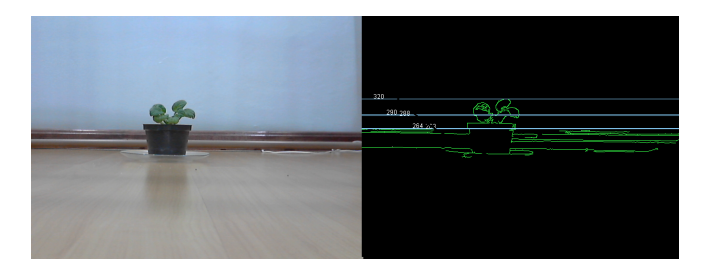

Figura 3. Processamento para obtenção de tamanho

#### V. RESULTADOS E DISCUSSÕES

Os resultados preliminares da análise de tendência de rendimento demonstram, por meio das imagens NDVI, valores reais e com possibilidades futuras de geração de conhecimento e correlação com as demais variáveis utilizadas em nossa abor-dagem (biomassa, tipo de semente e nitrogênio). A Figura [4](#page-3-13) apresenta uma imagem obtida pelo sensor infravermelho da *appliance* e, ao lado, a mesma processada pelo software de resultados. Pode-se verificar que itens que não refletem NDVI são abstraídos e substituídos pela cor preta.

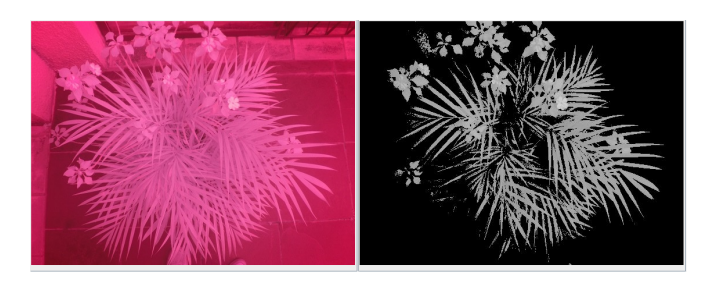

<span id="page-3-13"></span>Figura 4. Imagem NIR e imagem processada

Para analisar as imagens NDVI, considerou-se uma avaliação individual de cada pixel nas imagens. Como o NDVI  $é$  um indicador numérico, que varia entre  $-1$  (referente à vegetação sem folhas, em estresse hídrico) a  $+1$  (relativo à vegetação com folhas, na plenitude de suas funções), fezse uma normalização sobre cada par de pixels nas bandas do vermelho e infravermelho proximo, produzindo um valor ´ (razão) pertencente ao intervalo de  $-1$  a  $+1$  (ou intervalo 0-255). Nesse caso, quanto mais próximo de  $+1$ , maior é a certeza de estar se tratando de um pixel de vegetação.

A Figura [5](#page-3-14) apresenta o resultado final do processamento de uma imagem coletada no campo, e enviada via WebService.

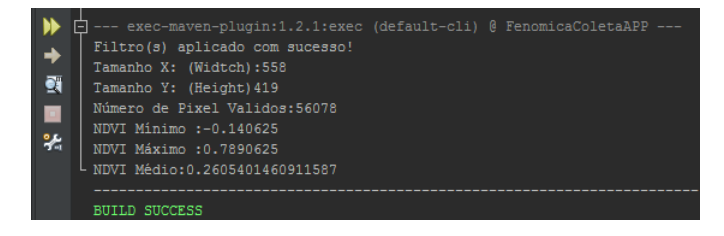

<span id="page-3-14"></span>Figura 5. Resultado do processamento de uma das imagens coletadas no campo experimental

# VI. CONCLUSÃO

VIs são úteis para o estudo da quantidade de biomassa verde e dos parâmetros de desenvolvimento da vegetação. Estes índices são ferramentas amplamente empregados na agricultura para relacionar informações de sensores e da vegetação presente em áreas imageadas. Eles também reduzem o volume dos dados a serem analisados, pois praticamente toda a informação referente à vegetação fica resumida a valores numéricos. Este fator facilita entender o crescimento das plantas.

Logo, conclui-se que o uso de uma ferramenta que padronize as coletas e a análise sistemática de uma cultura possa ajudar na evolução quantitativa e qualitativa das plantas, por parte de empresas melhoristas de alimentos. A abordagem apresentada por esse trabalho tem esse viés, com caráter interdisciplinar, e pretende contribuir com uma solução que possa ser adotada para estudo de culturas mais resistentes, com menos riscos ambientais, e com maiores rendimentos.

Os resultados preliminares mostram que o projeto pode apresentar boa correlação entre as amostras das culturas. No entanto, ainda é preciso comprovar estatisticamente a percepção visual e os dados obtidos, por meio de comparações entre as imagens NDVI e os dados agronômicos.

#### **REFERÊNCIAS**

- <span id="page-3-0"></span>[1] R. A. Tabile, "Development of a modular and multifunction robotic platform for data acquisition in precision agriculture system," mar 2013. [Online]. Available: [http://www.teses.usp.br/teses/disponiveis/18/](http://www.teses.usp.br/teses/disponiveis/18/18145/tde-05072013-101540/) [18145/tde-05072013-101540/](http://www.teses.usp.br/teses/disponiveis/18/18145/tde-05072013-101540/)
- <span id="page-3-1"></span>[2] R. G. d. S. M. Karen, G. da Silva Rondelli, and H. H. Kumimoto, "Variabilidade genética e estimativas de herdabilidade para o caráter germinação em matrizes de albizia lebbeck," Ciência Rural, vol. 35, no. 5, 2005.
- <span id="page-3-2"></span>[3] T. T. Santos and J. E. d. C. T. Yassitepe, "Fenotipagem de plantas em larga escala: um novo campo de aplicação para a visão computacional na agricultura." in *Tecnologias da Informação e Comunicação e suas relações com a agricultura*, E. I. Agropecuária, Ed., 2014, pp. 87–102.
- <span id="page-3-3"></span>[4] A. H. Junges and D. C. Fontana, "Modelo agrometeorológico-espectral de estimativa de rendimento de grãos de trigo no rio grande do sul," *Ceres*, vol. 58, no. 1, 2015.
- <span id="page-3-4"></span>[5] A. C. Ziviani, "Efeito da aplicação do redutor de crescimento (trinexapac-ethyl) em genótipos de trigo sob diferentes lâminas de irrigação," Ph.D. dissertation, Universidade de Brasília, mar 2014. [Online]. Available:<http://repositorio.unb.br/handle/10482/17369>
- <span id="page-3-5"></span>[6] P. S. Beck, C. Atzberger, K. A. Høgda, B. Johansen, and A. K. Skidmore, "Improved monitoring of vegetation dynamics at very high latitudes: A new method using modis ndvi," *Remote sensing of Environment*, vol. 100, no. 3, pp. 321–334, 2006.
- <span id="page-3-6"></span>[7] J. L. F. Pires, G. M. Corassa, M. L. Strieder, G. A. Dalmago, G. R. da Cunha, A. Santi, J. P. d. S. Júnior, A. L. Santi, H. P. dos Santos, A. Pasinato, and C. Remor, "Uso de sensor optico ativo ´ para caracterização do perfil de NDVI em dosséis de trigo submetidos a diferentes estratégias de manejo." in Agricultura de Precisão para *Culturas Anuais*, Embrapa, Ed., 2014, pp. 279–286. [Online]. Available: <https://goo.gl/N16FYB>
- <span id="page-3-7"></span>[8] F. C. Collares, A. D. Arns, G. B. Menezes, L. A. B. d. Souza, and D. S. Grohs, "Estimativa da biomassa e da quantidade de n absorvida em trigo através de medições de reflectância do dossel," 2007. [Online]. Available:<http://www.lume.ufrgs.br/handle/10183/34456>
- <span id="page-3-8"></span>[9] F. Rodrigues, "Fenotipagem e seleção de linhagens de sorgo quanto à eficiência e resposta ao fósforo," 2014. [Online]. Available: <http://repositorio.ufla.br/jspui/handle/1/3589>
- <span id="page-3-9"></span>[10] I. Majić, "Urban vegetation detection using georeferenced video captured by modified GoPro camera," 2016.
- <span id="page-3-10"></span>[11] E. V. Klering, D. C. Fontana, R. Alves, J. Rocha, and M. A. Berlato, "Estimativa de área cultivada com arroz irrigado para o estado do rio grande do sul a partir de imagens modis," *Ciência e Natura*, vol. 35, no. 2, p. 126, 2013.
- <span id="page-3-11"></span>[12] J. Gu, X. Li, C. Huang, and G. S. Okin, "A simplified data assimilation method for reconstructing time-series MODIS NDVI data," *Advances in Space Research*, vol. 44, no. 4, pp. 501–509, aug 2009. [Online]. Available: [http://www.sciencedirect.com/science/article/](http://www.sciencedirect.com/science/article/pii/S0273117709003512) [pii/S0273117709003512](http://www.sciencedirect.com/science/article/pii/S0273117709003512)
- <span id="page-3-12"></span>[13] M. Scherer-Warren, "Metodologia para a construção de séries temporais de evapotranspiração por técnicas de sensoriamento remoto," Ph.D. dissertation, Universidade de Brasília, dez 2012. [Online]. Available: <http://repositorio.unb.br/handle/10482/10982>